# CS4501 Robotics for Soft Eng  $\ddotsc$ Control

# Problem: Ride over straight line

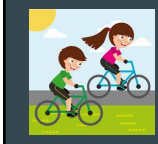

- Sensors are noisy .<br>.. ,Eyes, ears-balance
- Actuators are noisy Muscles, bike gears, breaks, ..
- Environment changes
- Street, Grass, Rock, Mud, …

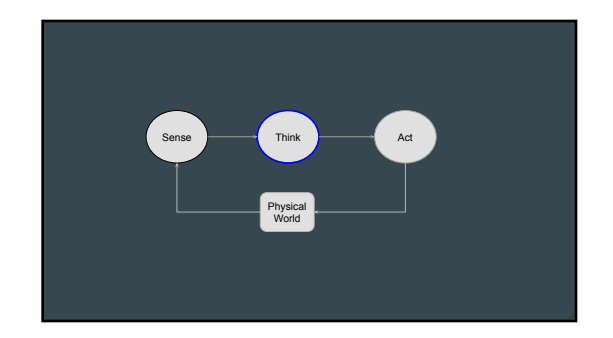

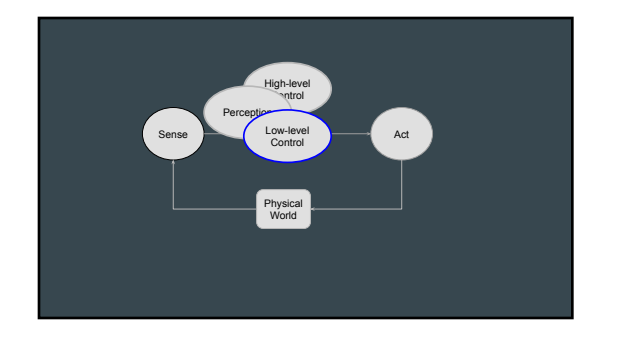

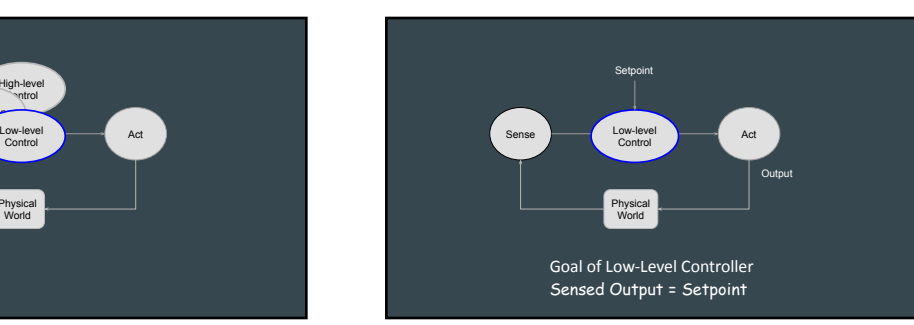

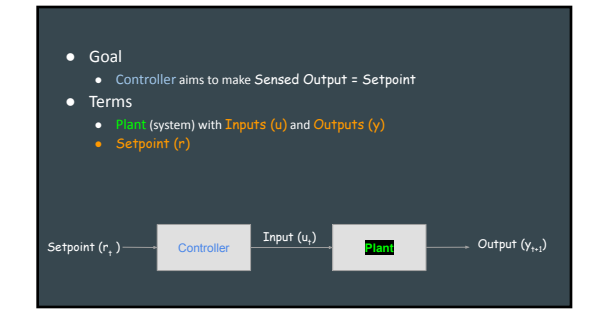

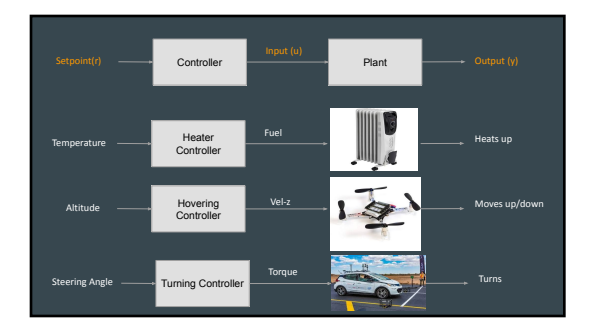

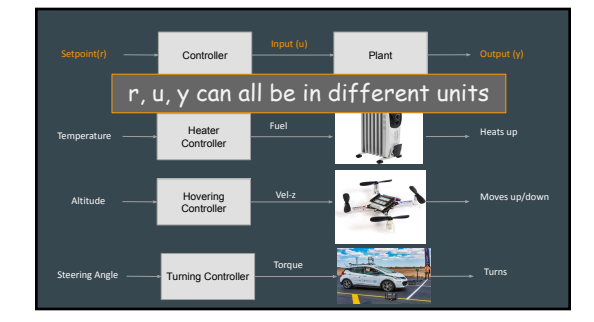

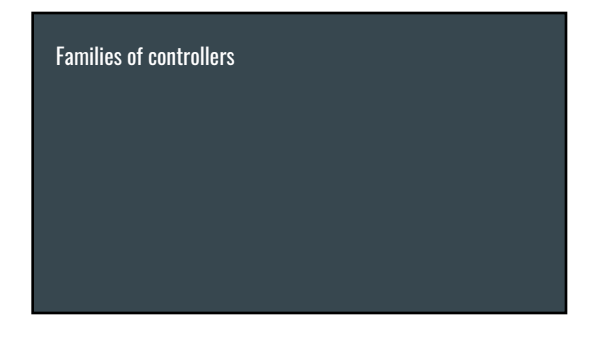

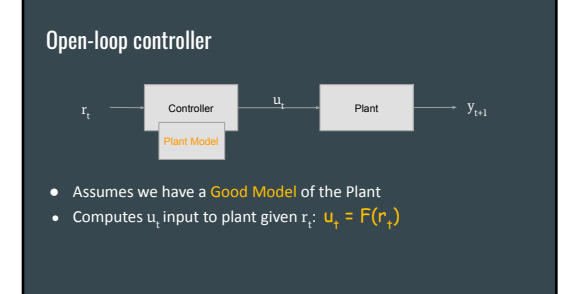

# Open-Loop Controller: Drone Example

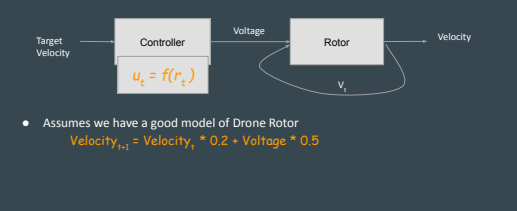

# Open-Loop Controller Example

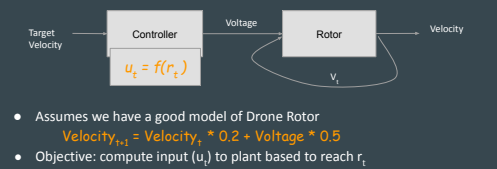

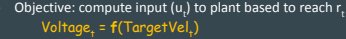

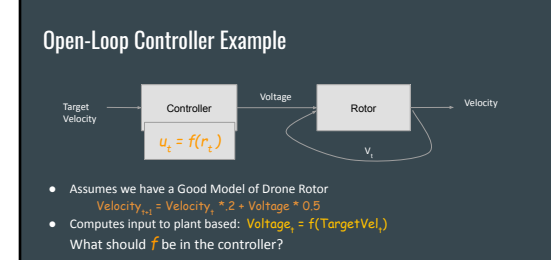

# Open-Loop Controller Example

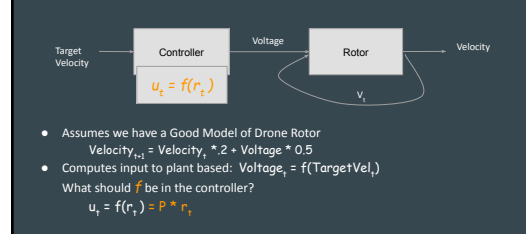

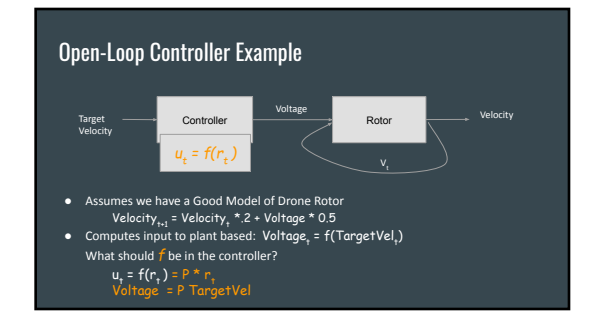

#### Target — Controller **Controller Rotor** Rotor Voltage **Victor Contact Contact Contact Contact Contact Contact Contact Contact Contact Contact Contact Contact** Open-Loop Controller Example ● Assumes we have a Good Model of Drone Rotor Velocity<sub>t+1</sub> = Velocity<sub>t</sub> \*0.2 + Voltage \* 0.5 ● Computes input to plant based  $\frac{Voltage}{r}$  = f(TargetVel<sub>t</sub>)<br>What should  $\frac{1}{r}$  be in the controller?  $u_t = f(r_t)$ What should P be in the controller? Steady state: Velocity<sub>t+1</sub> = Velocity,<br>Velocity = Velocity \* 0.2 + Voltage \* 0.5<br>Velocity \* 0.6 = Voltage \* 0.5<br>Velocity \* 1.6 = Voltage  $\mathsf{v}_{\mathsf{t}}$

u, = f(r<sub>t</sub>) = P \* r<sub>t</sub><br>Voltage = P \* TargetVel

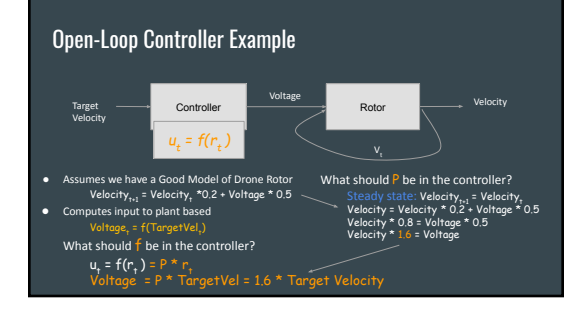

# Open-Loop Controller

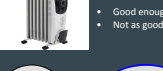

 $\sqrt{2}$ 

• Good enough to keep temperature steady with expected air volume/flow • Not as good if there is air flow or volume varies

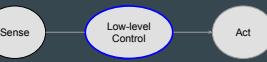

• Good enough for rpm on motors, drone on the ground, no propellers<br>• Not as good with propellers due to their differences<br>• Pretty bad when flying due to angle variations

# Open-Loop Controller - Self test

- Eyes closed
- Rotate 5 times in place
- Iterate
	- Walk 3 steps, rotate 90

# Open-Loop Controller Example

● Drive over a straight line

# Open-Loop Controller (less ideal) Example

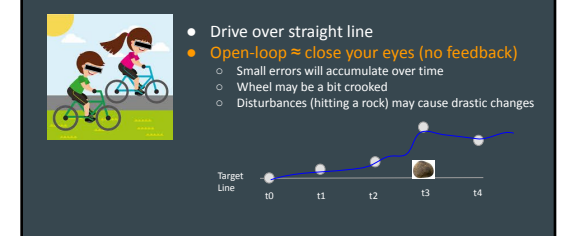

# Limitations of Open-Loop Controller

- Performance depends on model/s
	- Fidelity in capturing relationships between input and output
	- Robustness to environment variations
	- Generalizability to other plants
- Good-enough Models may be difficult or impossible to derive

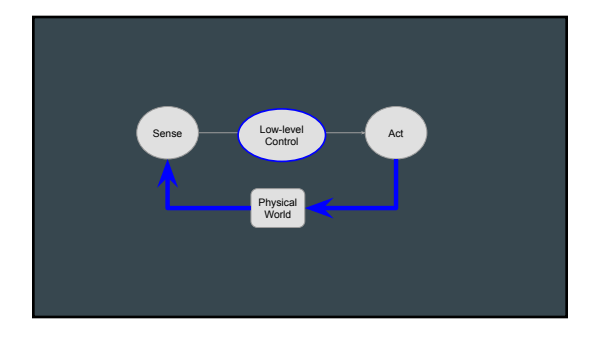

# Close-Loop Controller

- Incorporates feedback to the Controller
	- Knows impacts of actions
	- Diffs setpoint and sensed output
	- Aims to make that difference zero

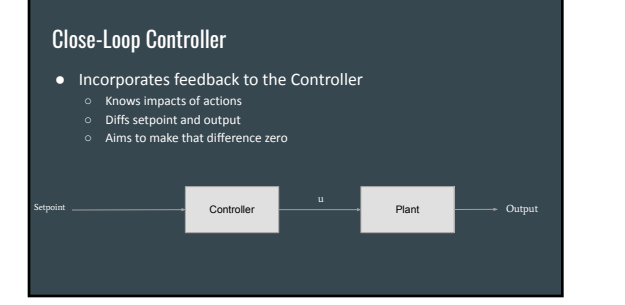

# Close-Loop Controller

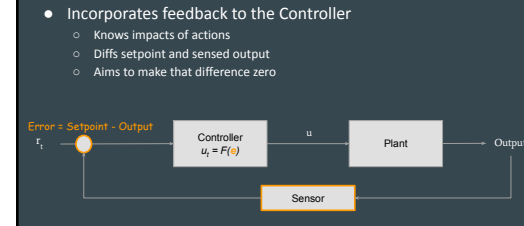

# Close-Loop Controller ● Incorporates feedback to the Controller ○ Knows impacts of actions ○ Diffs setpoint and sensed output ○ Aims to make that difference zero  $u_t = F(e)$  **Plant** Output Sensor  $\mathbf{e}$  respectively.

# Close-Loop Controller: Bang-Bang

- Incorporates feedback to the Controller
	- Knows impacts of actions
	- Diffs setpoint and sensed output
	- Aims to make that difference zero

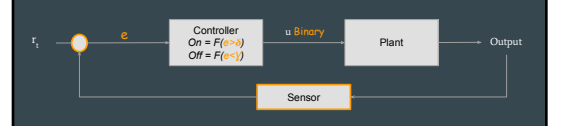

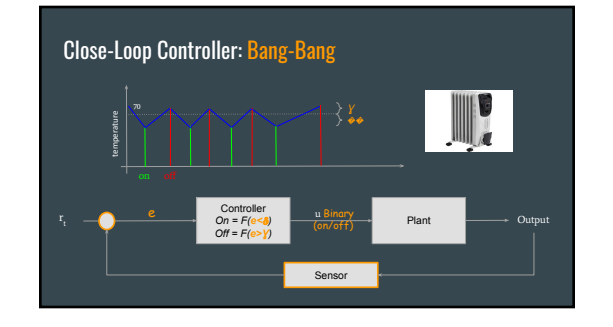

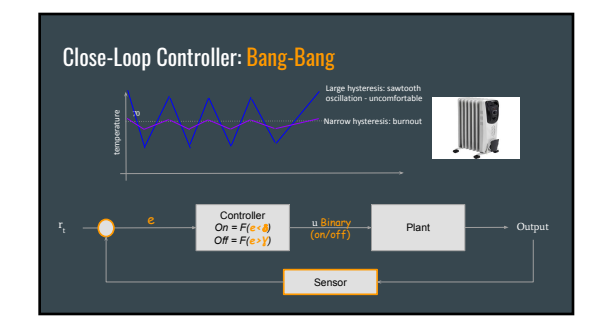

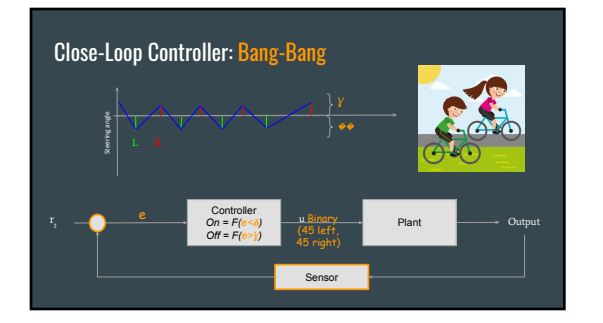

# Close-Loop Controller: Proportional

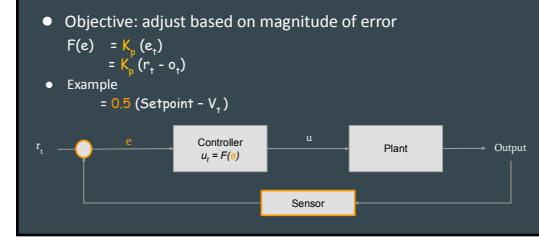

# Close-Loop Controller: Proportional Example

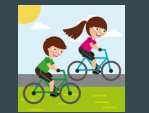

● Drive over straight line

● Process

○ Observe line

○ Compute wheel misalignment

○ Change steering angle proportional to misalignment

# Close-Loop Controller: Proportional Example

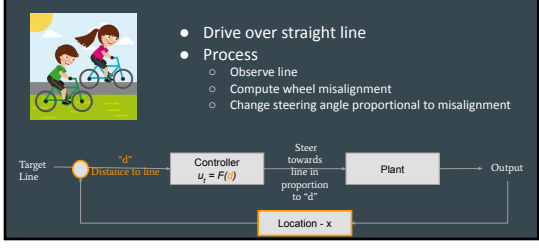

# Close-Loop Controller: Proportional Example

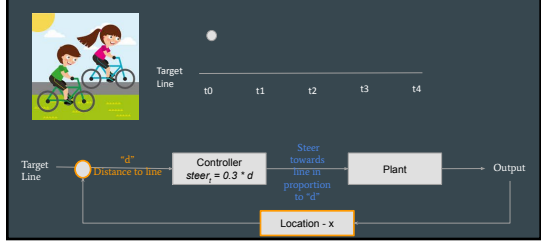

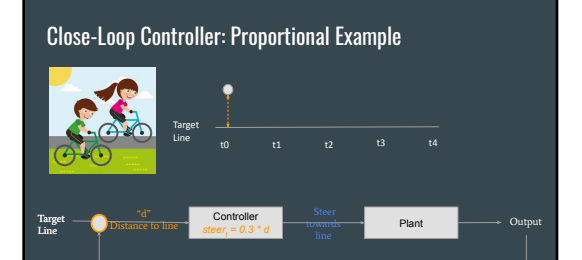

Location - x

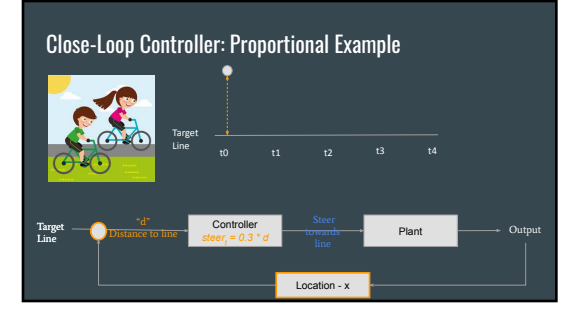

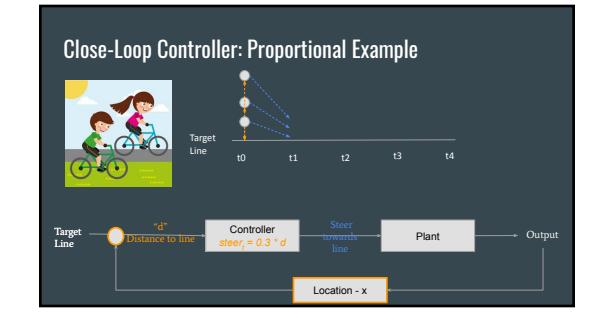

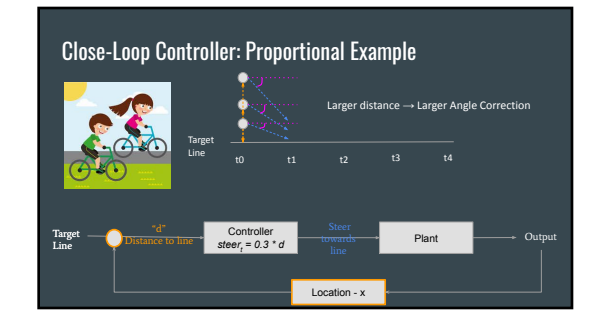

# Close-Loop Controller: Proportional Example

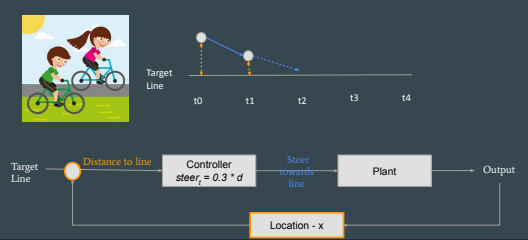

# Close-Loop Controller: Proportional Example **Target** ⋒ t1 Distance to line Target <u>Pustance to line</u><br>
Line **Steer<sub>t</sub> = 0.3 \* d** Target Line Plant wards Plant — Output<br>line — Read — Output towards Location - x

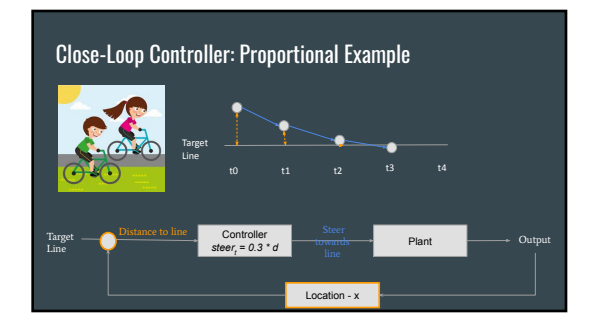

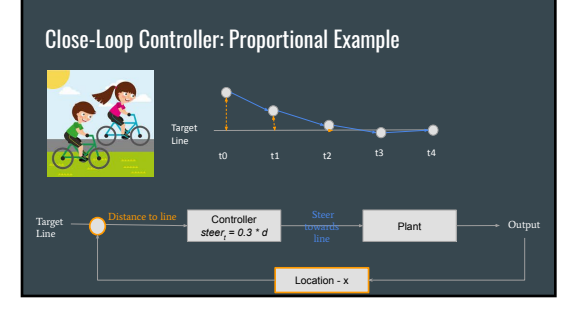

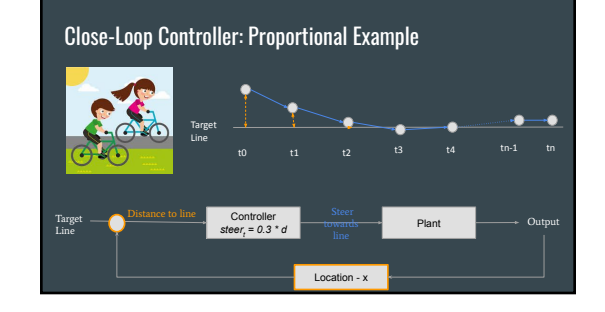

# Exercise: Develop Proportional Controller for Car Cruise Control

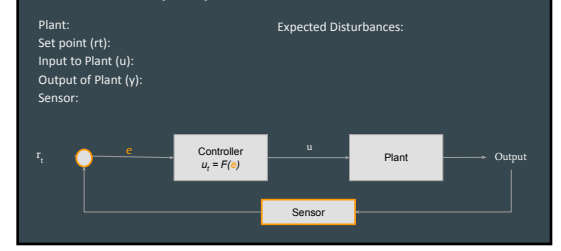

# Exercise: Develop Proportional Controller for Car Cruise Control

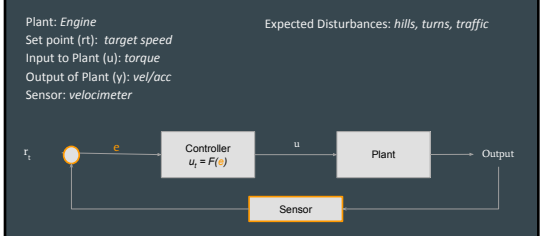

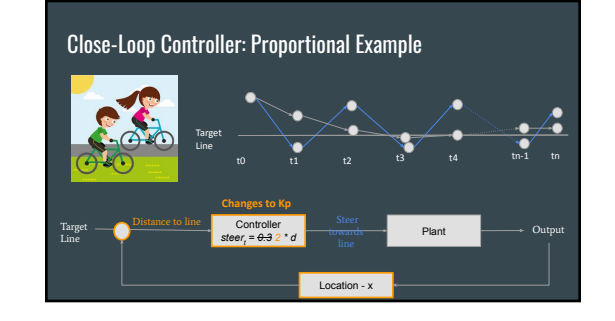

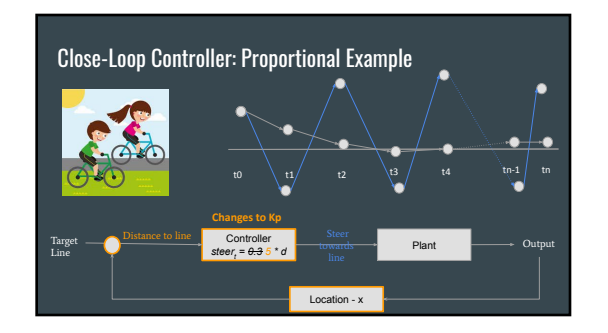

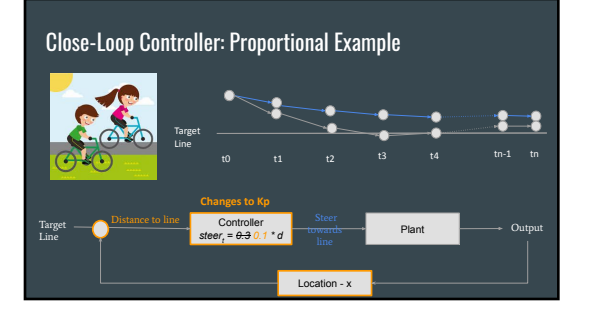

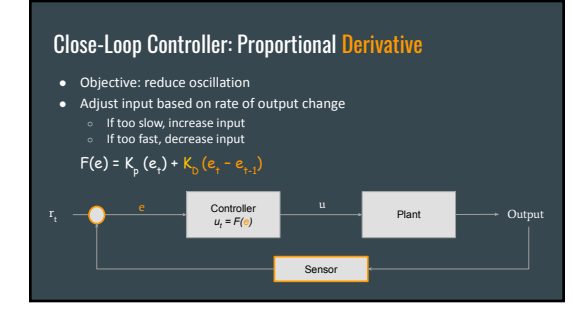

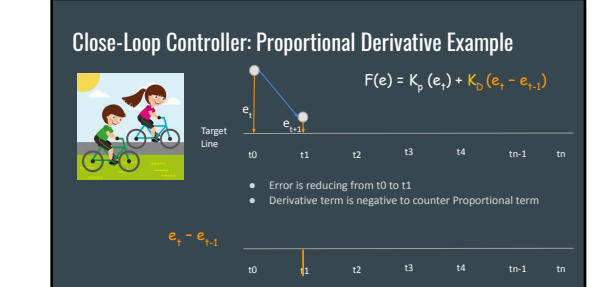

# Close-Loop Controller: Proportional Derivative Example

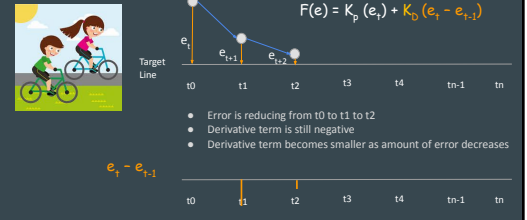

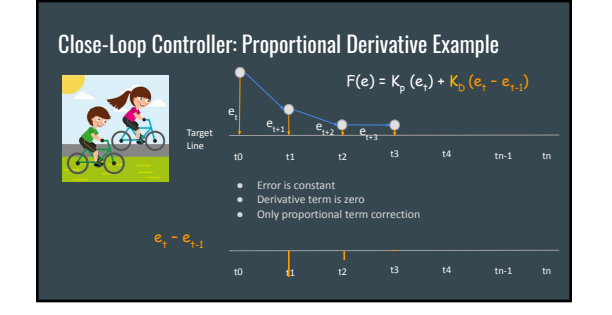

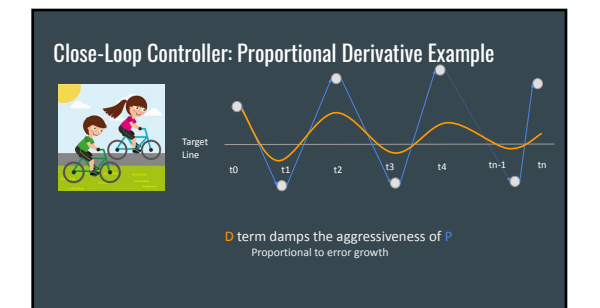

# Exercise: Develop PD Controller for Altitude Controller

Plant: Set point (rt): Input to Plant (u): Output of Plant (y): Sensor:

# Close-Loop Controller: Proportional + Derivative + Integral

- Objective: reduce steady state error
- Sum total error over time (potential for overcompensation)

 $F(e) = K_p(e_+) + K_p(e_+ - e_{+1}) + K_r(e_0 + e_1 + e_2 + ... + e_{+1})$ 

# Close-Loop Controller: Proportional + Integral Example

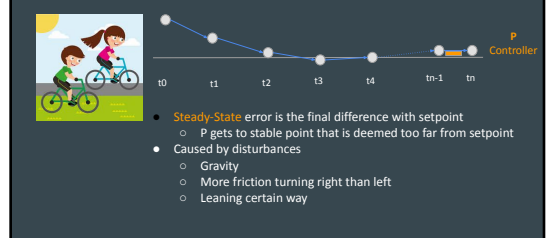

# Close-Loop Controller: Proportional + Integral Example

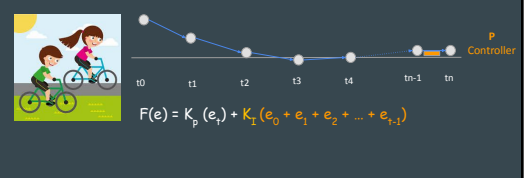

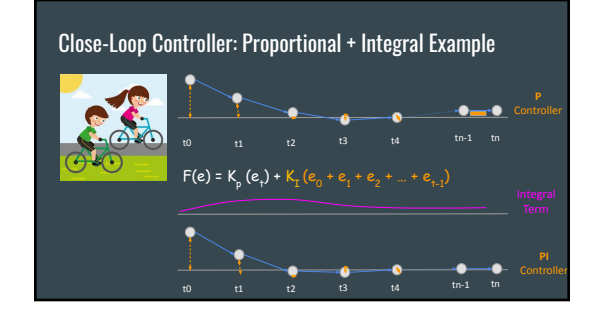

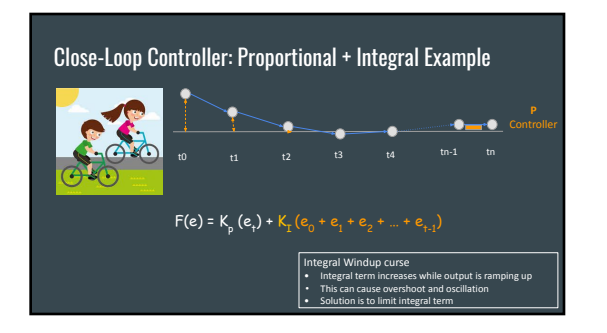

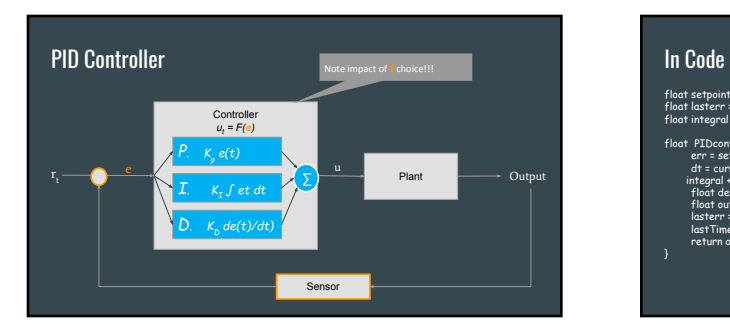

float setpoint = read()<br>float lasterr = 0;<br>float integral = 0;

Float PID<br>controller (float measure) {<br> $\text{er} \times \text{sept}$  and  $\text{ar} \times \text{er} \times \text{sept}$  in curvent Time - last Time;<br>integral  $\approx \text{er} \cdot \text{d}$  it;<br>float deriv : (err. - last Time; ) / dt;<br>float derive : (err. - last Time pair)

• Definition of K coefficients<br>• Bounds on output<br>• Bounds/reset integral term

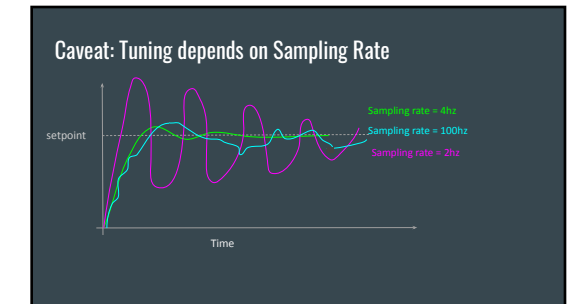

#### Controller Performance ● Stability ○ Error should converge to within threshold No oscillation ● Performance ○ Rise time - within threshold of steady state ○ Overshoot - over final value Rise |<br>time **E**<br>Output<br>Output

Settling time - time before output within threshold

● Robustness

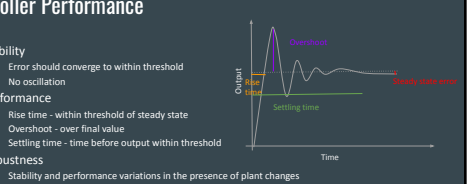

# Tuning PID

- Many heuristics, my favorite
	- $\circ$  Initialize Kd = Ki = 0
	- Iterate
		- Increase Kp until oscillation
		- Decrease Kp by 2
		- Increase Ki until just before loss of stability
		- Increase Kd to reduce oscillation

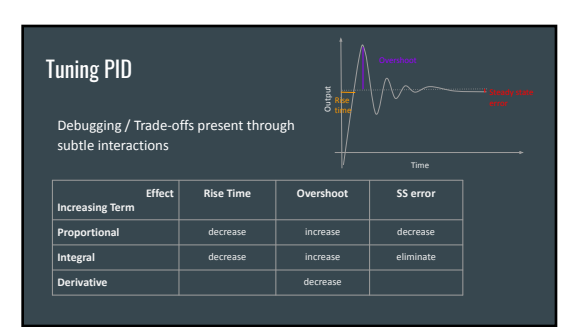

# **Takeaways**

- Controllers can
	-
	- Make your robot respond faster<br>○ Abstracts physics away from desired response
- Close-loop
	- Feedback helps to adjust/tolerate unexpected world
- PID Controllers
- Most controllers in the world, simple, effective
- Setting K constants and sampling time are the keys!